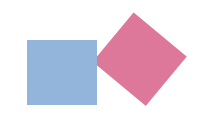

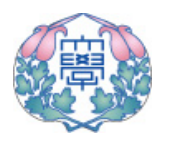

# **SOME ADVANCED APPLICATIONS OF THEBOUNDARY ELEENT METHOD INENGINEERING MECHANICS**

#### **Masataka Tanaka**

**Dept of Mechanical Systems Engineering Shinshu University, Nagano/Japan**

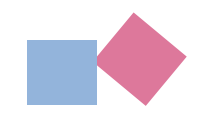

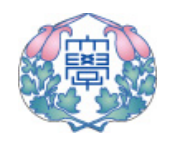

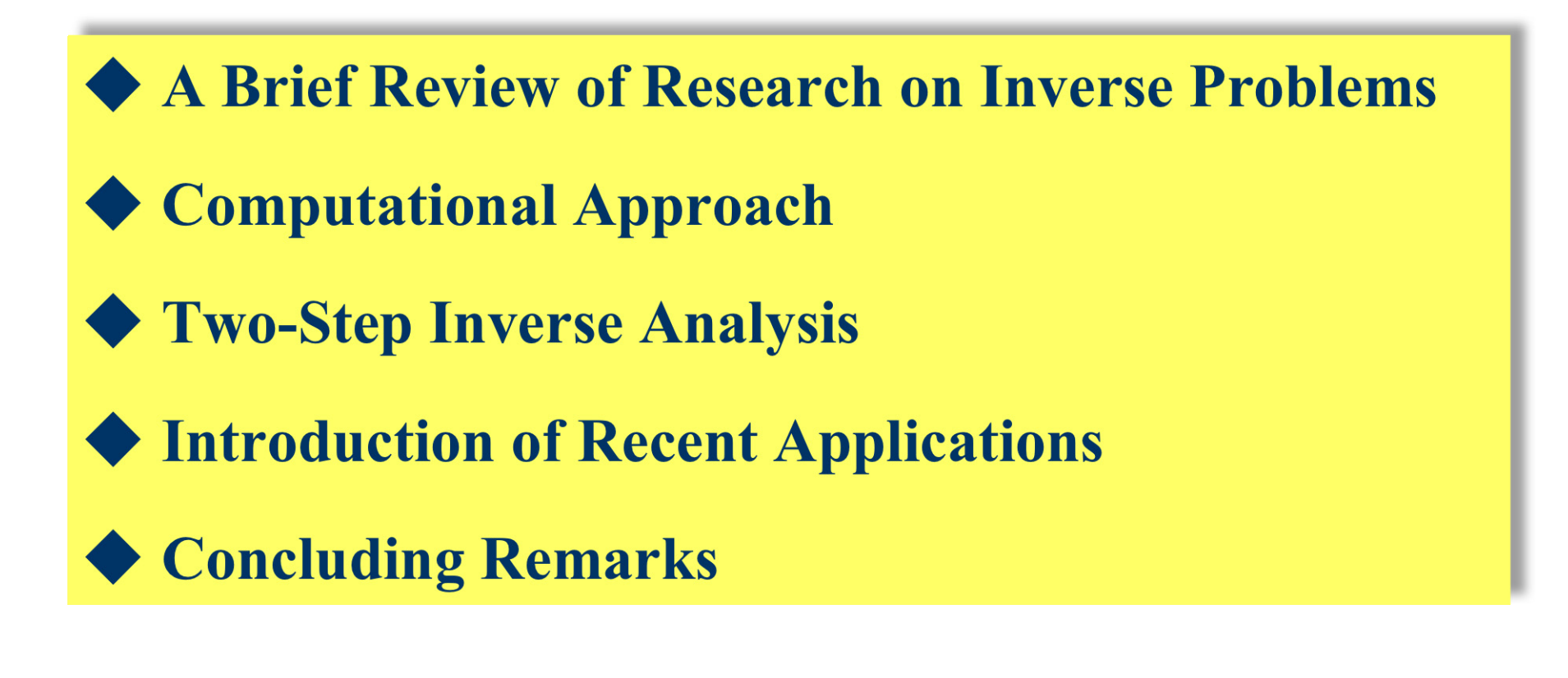

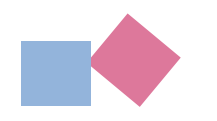

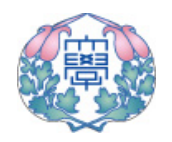

**There are a tremendous number of inverse problems around the world. Even in the fields of engineering, we have to solve many inverse problems.**

**The inverse problems can be classified into the following: 1. Retrieval of the initial and/or boundary conditions**

- **2. Determination of domain or boundary shapes**
- **3. Estimation of sources**
- **4. Estimation of material properties**
- **5. Finding the differential equation of the field**

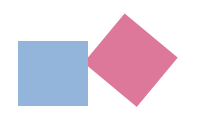

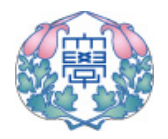

**The methods of solution are available for inverse problems:**

- **1. Standard method of optimization with sensitivity analysis**
- **2. Iterative solution with filter theory**
- **3. Experimental design**
- **4. Cellular automata**
- **5. Genetic algorithm**
- **6. Neural network**
- **.**
- **.**

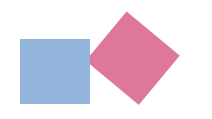

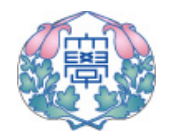

**The Simplest Method of Inverse Analysis:**

**1. The inverse problem is modeled as a parameters identification problem.**

**2. A suitable cost function is introduced.**

**3. The standard optimization technique is applied to find an optimal set of parameters.**

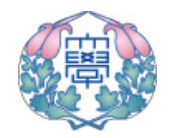

**The standard optimization technique uses sensitivity analysis with respect to parameters.**

**The above approach can get a successful solution, only if the initial guess of parameters is very near the exact solution. Otherwise, estimation would be less successful or in most cases fail.**

**A more robust technique should be innovated for the solution of the inverse problems.**

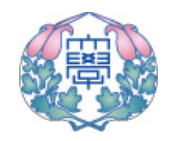

**The standard optimization technique has been so far applied successfully to optimal shape design of domain and/or boundary.**

**In most inverse problems, however, we should estimated lacking information of the direct problem, using some of the measured data as additional information. Such additional data, in general, includes measurement errors.**

**The inverse analysis with filter theory can be applied to the above cases rather successfully.**

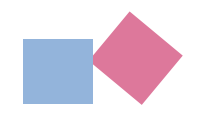

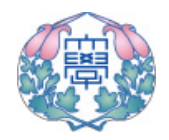

#### **Main Difficulties of Inverse Analysis**

## **Non-Uniqueness**

**There can be a number of solutions from the mathematical point of view. One useful solution should be selected from the engineering point of view.**

## **Ill-Posedness**

**Solution process can be much influenced by errors encluded in the measured data. We have to make the problem well-posed, and to develop a robust method of inverse analysis. To this end,** *a priori* **information can be used as much as possible.**

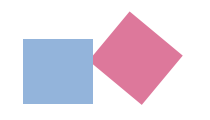

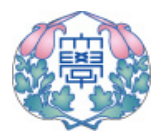

## **Two-Step Solution Procedure for Inverse Analysis**

#### ◆1st Step

**A knowledge-engineering procedure should first be applied to obtain a rough, approximate solution of the inverse problem.** *Neural network, Genetic Algorithm, Fuzzy, Experimental design, etc. would be successfully applied.*

#### ◆2nd Step

**Starting from the above approximate solution, we can finally arrive at a refined, accurate solution through one of the "slope methods", which are based on sensitivity.**

*Standard optimization procedures and the methods of inverse analysis with filter theory can be applied successfully.*

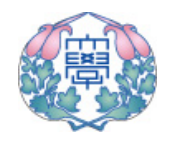

**Many excellent general-purpose computer codes based on FDM, FEM, BEM, etc. are available for analysis of** *direct problems***. It has been attracting the attention of engineers to apply such computer codes to analysis of** *inverse problems***.**

**The main advantage of BEM is that only the boundary surface is discretized for most of linear problems, and that high accuracy of computation can be expected.**

**Since in most inverse problems the measured data are available only at a selected number of points in domain or on boundary, BEM seems to be suitable for the inverse problems.**

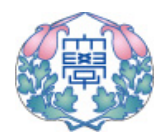

**At the author's side, there are available BEMs for the direct problems governed by the following PDE:**

**Laplace and Poisson Equations (steady-state heat conduction, electric or magnetic fileds) Helmholtz Equation (steady-state acoustic field, etc.) Navier Equations (etastostatics, time-harmonic elastodynamics, unsteady elastodynamics, thermoelasticity) Diffusion Equation (Unsteady-state heat conduction, etc.) Biharmonic Equation (plate bending, etc.)**

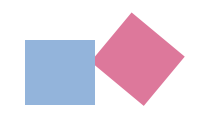

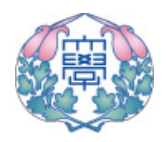

**First, I will introduce a successful application of the two-step inverse analysis for identifying the material constants of an elastic plate subject to dynamic load.**

#### **Basic assumption**

**Strain components are measured at several points on the plate surface. The material constants of flexural rigidity and mass density are not known, and should be identified.**

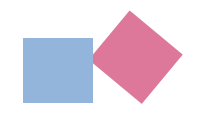

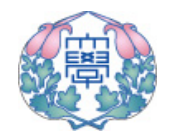

**Estimation of Material Constants and/or Applied Dynamic Load of an Elastic Plate Using Strain Measurements (Refinement of a Rough Estimation via Extended Kalman Filter)**

> **Masataka Tanaka Shinshu University, Nagano/Japan Co-authors: Toshiro Matsumoto, Y.B. Wang**

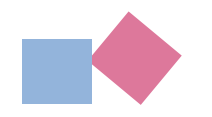

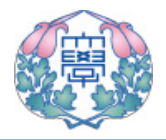

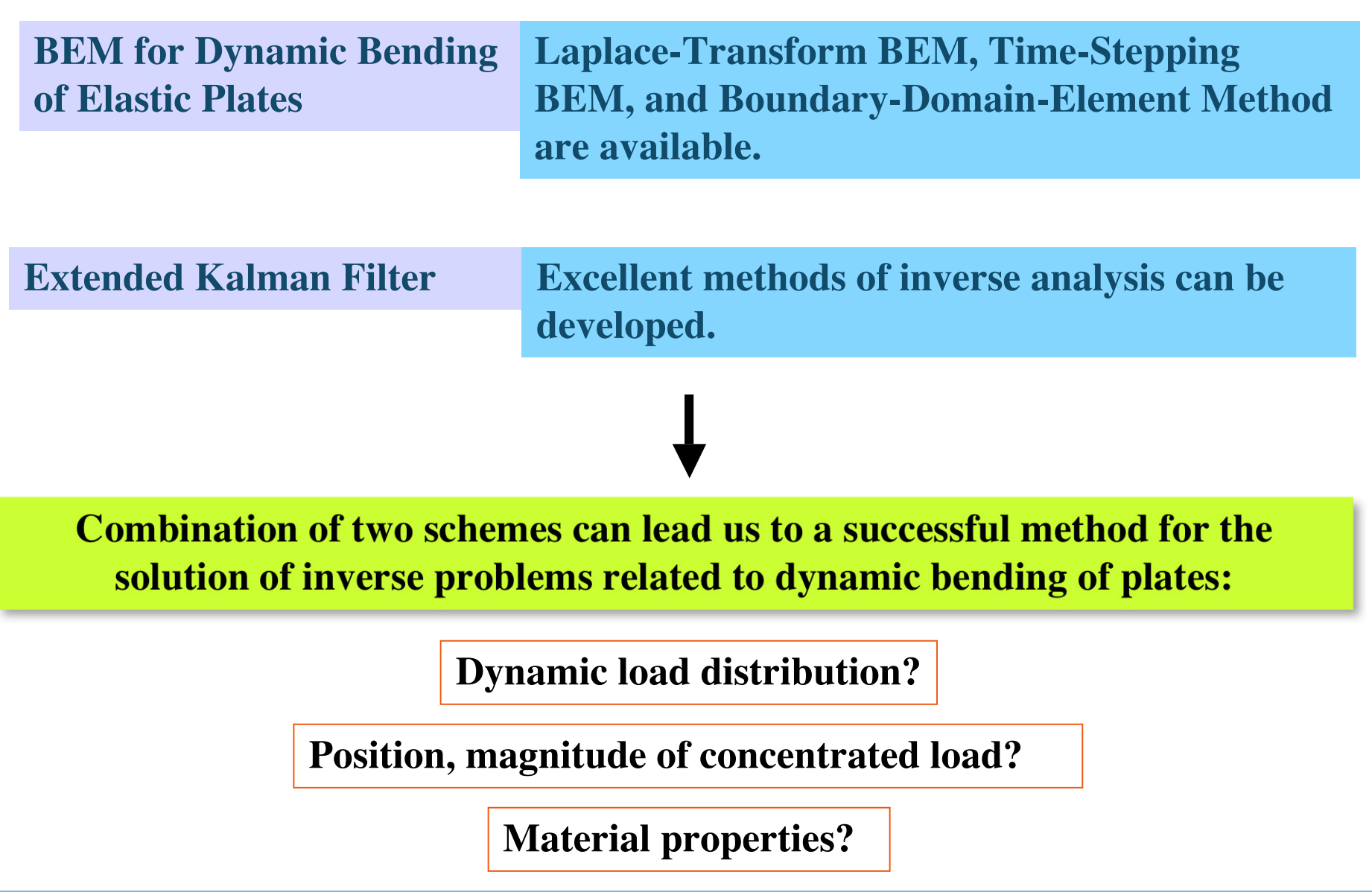

11 th Jan 2006, Keelung, Taiwan Masataka Tanaka Masataka Tanaka

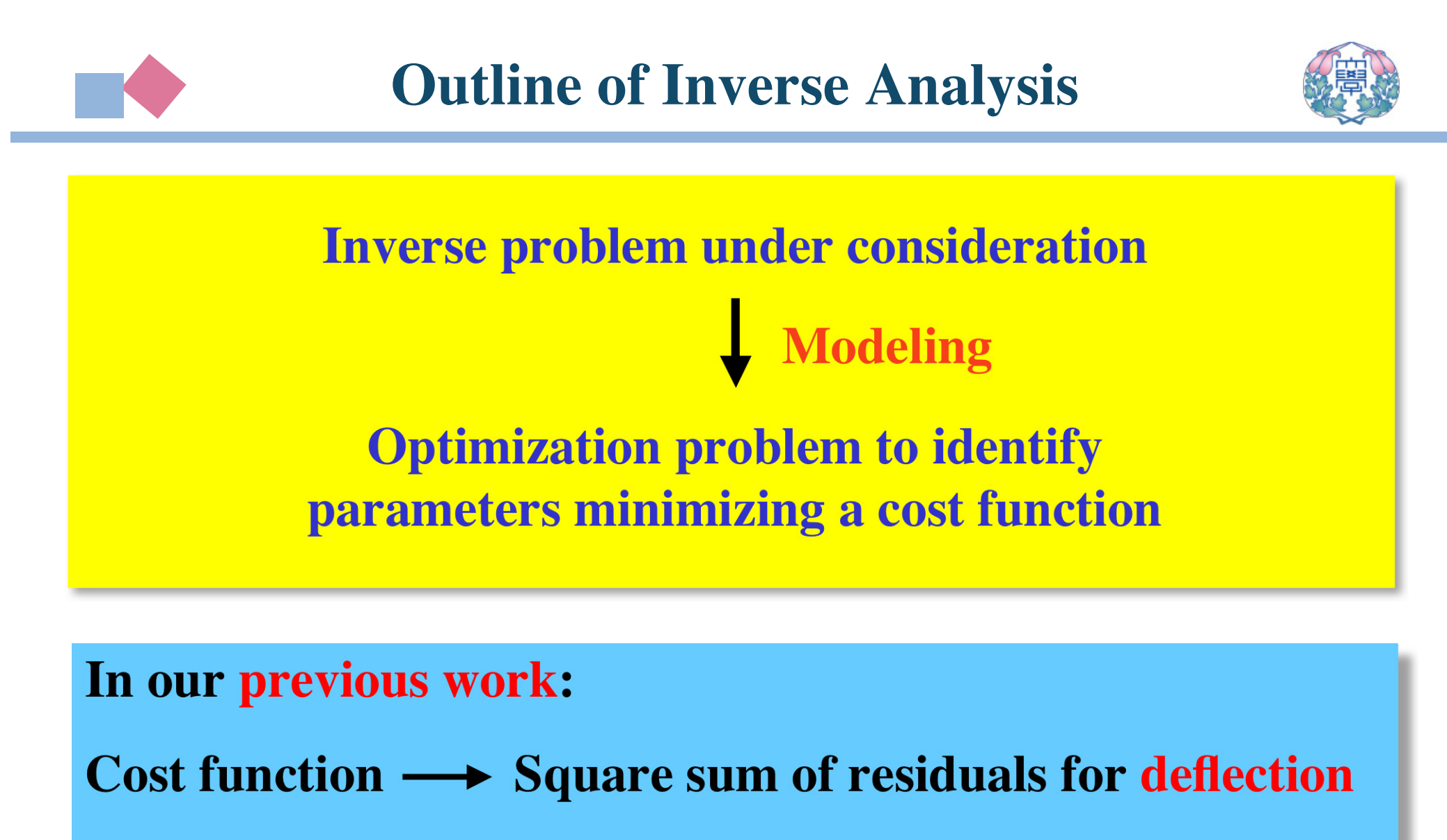

**Solver Extended Kalman filter**

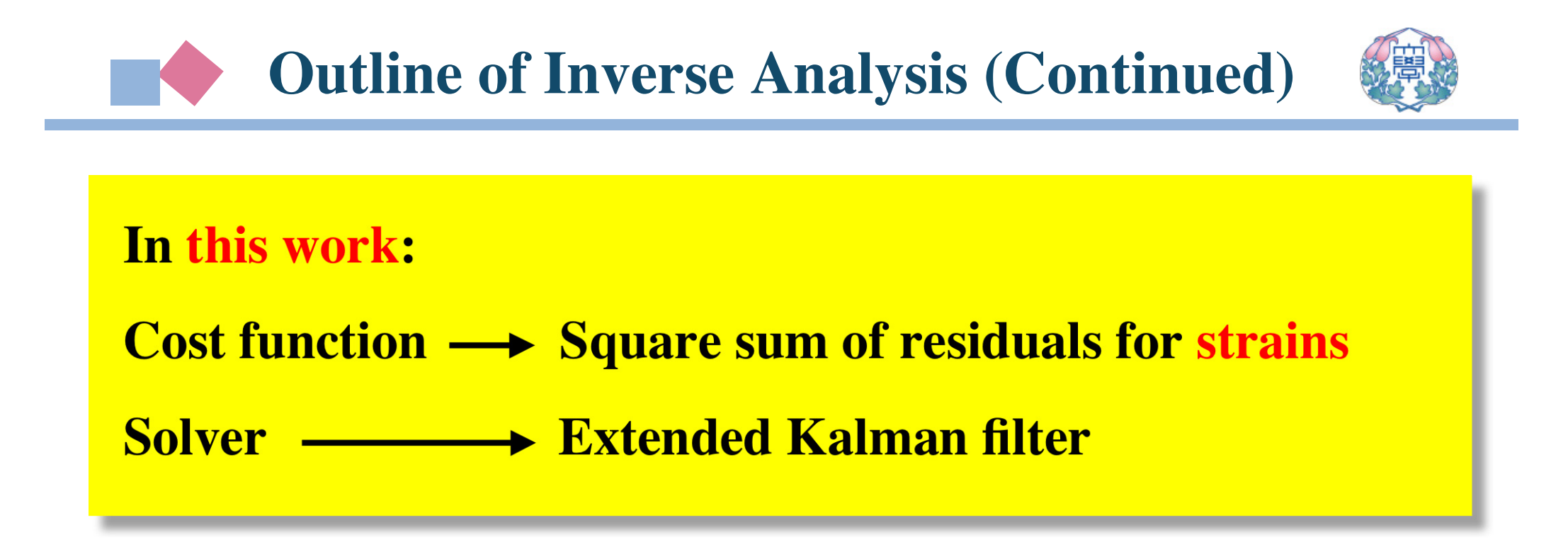

#### **Reasons:**

#### **1. Strains on the plate surfaces can be easily measured.**

## **2. We want to investigate the computational aspects of this inverse analysis.**

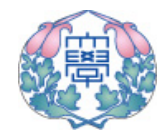

**General feature of inverse analysis based on sensitivity:**

**Successful identification depends on the initial guess of parameter values at the beginning of analysis.**

**If the assumed parameter values are close to the exact ones, successful identification can be expected.**

**Otherwise, inverse analysis often fails, falling in a local minimum of the cost function.**

## **To circumvent the above difficulty,**

**we propose a two-step inverse analysis.**

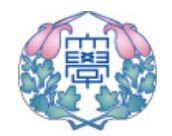

#### **First Step:**

**Rough estimation of parameter values using** *a priori* **information as much as possible**

- **1. through experimental design or**
- **2. trial computations for an appropriate number of combinations of parameter values**

**Second Step: Precise inverse analysis under the roughly-estimated parameter values "Slope" method based on sensitivity analysis can be used for this purpose, which in many cases can lead to a successful estimation, if the initial guess is appropriate.**

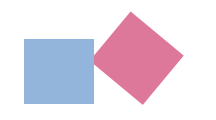

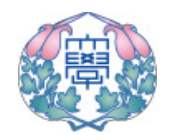

#### **First Step:**

**Rough estimation of parameter values through trial computations for an appropriate number of combinations of parameter values, based on** *a priori* **information**

**Second Step: Precise inverse analysis via the extended Kalman filter and BEM under the roughly-estimated parameter values via the first step analysis**

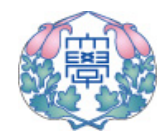

## **Governing Partial Differential Equation (GPDE)**

$$
D\nabla^4 w + \rho h \frac{\partial^2 w}{\partial t^2} + c_b \frac{\partial w}{\partial t} = p
$$

$$
D = \frac{Eh^3}{12(1 - \nu^2)}
$$

- $w$ -**Deflection**-**Density of mass** -**Plate thickness**  $c<sub>b</sub>$ -**External damping**
- -**Applied load**  $\mathcal{D}$
- $\overline{D}$ -**Bending stiffness**

## **Laplace Transform**

$$
\hat{f}(x,s) = \int_0^\infty f(x,t)e^{-st}dt
$$
  
 **Laplace-Transformed GPDE**

$$
D\nabla^4 \hat{W}(x,s) + (\rho hs^2 + c_b s) \hat{W}(x,s) = \hat{P}(x,s)
$$

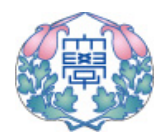

## -**Integral Expression:**

$$
\int_{\Omega} \{D\nabla^4 \hat{W}(x,s) + (\rho hs^2 + c_b s) \hat{W}(x,s) - \hat{P}(x,s)\} W^*(x,y) d\Omega = 0
$$

## -**Integral Equation for Deflection at Internal Point:**

$$
\hat{W}(y) = \int_{\Gamma} \left\{ W^*(x, y) \hat{V}_n(x) - \Theta_n^*(x, y) \hat{M}_n^*(x) \right\} d\Gamma \n+ M_n^*(x, y) \hat{\Theta}_n(x) - V_n^*(x, y) \hat{W}(x) \right\} d\Gamma \n- (\rho h s^2 + c_b s) \int_{\Omega} W^*(x, y) \hat{W}(x) d\Omega + \int_{\Omega} W^*(x, y) \hat{P}(x) d\Omega \n- \sum_{k=1}^{K_c} \left[ W^*(x, y) \hat{M}_{nt}(x) \right]_k + \sum_{k=1}^{K_c} \left[ M_{nt}^*(x, y) \hat{W}(x) \right]_k, y \in \Omega
$$

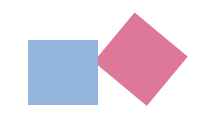

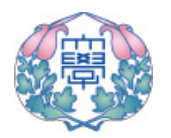

## -**The fundamental solution for static bending problem:**

$$
W^*(x, y) = \frac{1}{8\pi D} r^2 \ln r, \quad r = |x - y|
$$

 $D\nabla^4 W^*(x, y) = \delta(x - y)$ 

#### **is used for the integral equation formulation.**

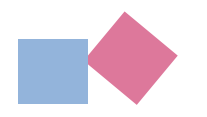

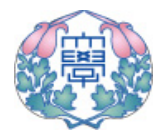

**An integral equation which relates deflection at the source point to physical quantities on the boundary:**

$$
\hat{W}(y) = \int_{\Gamma} \left\{ W^*(x, y) \hat{V}_n(x) - \Theta_n^*(x, y) \hat{M}_n^*(x) + M_n^*(x, y) \hat{\Theta}_n(x) - V_n^*(x, y) \left[ \hat{W}(x) - \hat{W}(x_0) \right] \right\} d\Gamma
$$
  
-(*phs*<sup>2</sup> + *c<sub>b</sub>s*)  $\int_{\Omega} W^*(x, y) \hat{V}_n(x) d\Omega + \int_{\Omega} W^*(x, y) \hat{P}(x) d\Omega$   

$$
- \sum_{k=1}^{K_c} \left[ W^*(x, y) \hat{M}_{nt}(x) + M_{nt}^*(x, y) \hat{W}(x, y) \right], \quad y \in \Omega
$$

 $x_0$  : The boundary point nearest to  **the inner source point**

- -**Number of Edge nodes**  $K_c$
- -**Normal slope**  $\hat{\Theta}_4$ ˆ $\smash{\smash{\cup_n}}$
- -**Bending moment**  $M_n\,$ ˆ
- $\frac{M_{nt}}{\gamma}$   $\colon$  Twisting moment ˆ $^{\prime\prime}$ nt
	- -**Equivalent shear force**  $V_{\cdot}$  $\, n$

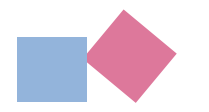

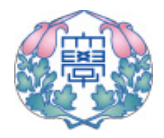

#### -**Regularized boundary integral equation for deflection:**

$$
\int_{\Gamma} \left\{ W^*(x, y) \hat{V}_n(x) - \Theta_n^*(x, y) \hat{M}_n^*(x) + M_n^*(x, y) \hat{\Theta}_n(x) - V_n^*(x, y) \left[ \hat{W}(x) - \hat{W}(y) \right] \right\} d\Gamma
$$
  
-(*phs*<sup>2</sup> + *c<sub>b</sub>s*)  $\int_{\Omega} W^*(x, y) \hat{V}_n(x) d\Omega + \int_{\Omega} W^*(x, y) \hat{P}(x) d\Omega$   

$$
- \sum_{k=1}^{K_c} \left[ W^*(x, y) \hat{M}_{nt}(x) + M_{nt}^*(x, y) \hat{W}(x, y) \right]_{k} = 0
$$

#### -**Regularized boundary integral equation for normal slope:**

$$
\int_{\Gamma} \left\{ \hat{W}^{*}(x, y) \hat{V}_{n}(x) - \hat{\Theta}_{n}^{*}(x, y) \hat{M}_{n}^{*}(x) + \hat{M}_{n}^{*}(x, y) \hat{\Theta}_{n}(x) - \hat{V}_{n}^{*}(x, y) \left[ \hat{W}(x) - \hat{W}(y) \right] \right\} d\Gamma
$$
  
-(*phs*<sup>2</sup> + *c<sub>b</sub>s*) $\int_{\Omega} \hat{W}^{*}(x, y) \hat{V}_{n}(x) d\Omega + \int_{\Omega} \hat{W}^{*}(x, y) \hat{P}(x) d\Omega$   

$$
-\sum_{k=1}^{K_{c}} \left[ \hat{W}^{*}(x, y) \hat{M}_{nt}(x) + \hat{M}_{nt}^{*}(x, y) \hat{W}(x, y) \right]_{k} = 0
$$

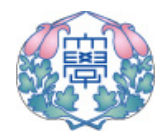

**Discretization by boundary-domain-elements Three sets of algebraic equations resulting from**

**(1) Boundary integral equation for deflection**

- **Example 1 Boundary integral equation for normal slope**
- **(3) Integral equation for internal deflection**

**Numerical solutions for various values of the Laplacetransform parameter** *<sup>s</sup>***, and then numerical inversion can yield time-dependent physical solutions.**

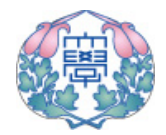

## **2nd-order polynomial is applied to interpolation of dynamic load:**

$$
P_i(t) = b_i + b_{i+1}(t - t_i) + b_{i+2}(t - t_i)(t - t_{i+1})
$$
  
\n
$$
b_i = p_i
$$
  
\n
$$
b_{i+1} = (p_{i+1} - b_i)/(t_{i+1} - t_i)
$$
  
\n
$$
b_{i+2} = \{(p_{i+2} - b_i)/(t_{i+2} - t_i) - b_{i+1}\}/(t_{i+2} - t_{i+1})
$$

 $p_i$ : Load at time  $t_i$ 

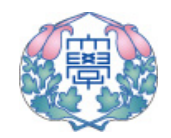

## **Durbin's method for numerical inversion**

$$
f(t_n) = \frac{2e^{6n\Delta t}}{T} \left[ -\frac{1}{2} \text{Re} \left\{ \hat{f}(\frac{6}{T}) \right\} + \text{Re} \left\{ \sum_{K=0}^{N-1} (A(k) + iB(k))W^{nk} \right\} \right]
$$
  
\n
$$
W = \exp(i\frac{2\pi}{N}), \quad s_n = \frac{6}{T} + i(k + mN)
$$
  
\n
$$
A(k) = \sum_{m=0}^{M} \text{Re} \left[ \hat{f} \left\{ \frac{6}{T} + i(k + mN) \frac{2n\pi}{T} \right\} \right]
$$
  
\n
$$
B(k) = \sum_{m=0}^{M} \text{Im} \left[ \hat{f} \left\{ \frac{6}{T} + i(k + mN) \frac{2n\pi}{T} \right\} \right]
$$
  
\n
$$
B(k) = \sum_{m=0}^{M} \text{Im} \left[ \hat{f} \left\{ \frac{6}{T} + i(k + mN) \frac{2n\pi}{T} \right\} \right]
$$
  
\n
$$
A(t) = \sum_{m=0}^{M} \text{Im} \left[ \hat{f} \left\{ \frac{6}{T} + i(k + mN) \frac{2n\pi}{T} \right\} \right]
$$
  
\n
$$
A(t) = \sum_{m=0}^{M} \text{Im} \left[ \hat{f} \left\{ \frac{6}{T} + i(k + mN) \frac{2n\pi}{T} \right\} \right]
$$
  
\n
$$
A(t) = \sum_{m=0}^{M} \text{Im} \left[ \hat{f} \left\{ \frac{6}{T} + i(k + mN) \frac{2n\pi}{T} \right\} \right]
$$
  
\n
$$
A(t) = \sum_{m=0}^{M} \text{Im} \left[ \hat{f} \left\{ \frac{6}{T} + i(k + mN) \frac{2n\pi}{T} \right\} \right]
$$

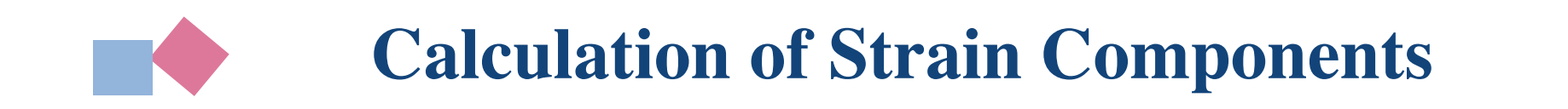

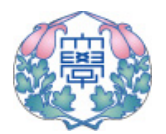

## -**Finite Different Scheme is used:**

$$
\bullet \qquad \delta l \qquad \qquad \delta l
$$

$$
w(x,t)_{k-1} \quad w(x,t)_k \quad w(x,t)_{k+1}
$$

$$
\varepsilon_{ij}(x,t) = \frac{h}{2} \frac{w(x,t)_{k-1} - 2w(x,t)_k + w(x,t)_{k+1}}{(\delta l)^2}
$$

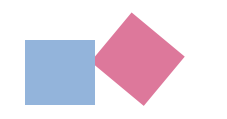

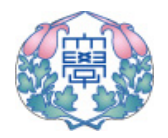

#### **1st Step**

**Assign an appropriate number of combinations of parameter values based on** *a priori* **information. Then, get a rough estimation of parameter values providing the minimum value of cost function among them.**

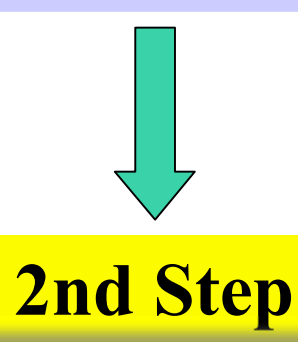

**Using the rough evaluation of parameters as the initial guess, carry out the inverse analysis based on the extended Kalman filter and BEM.**

# **Rough Estimation - 1st Step Analysis**

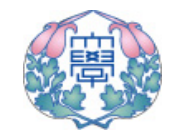

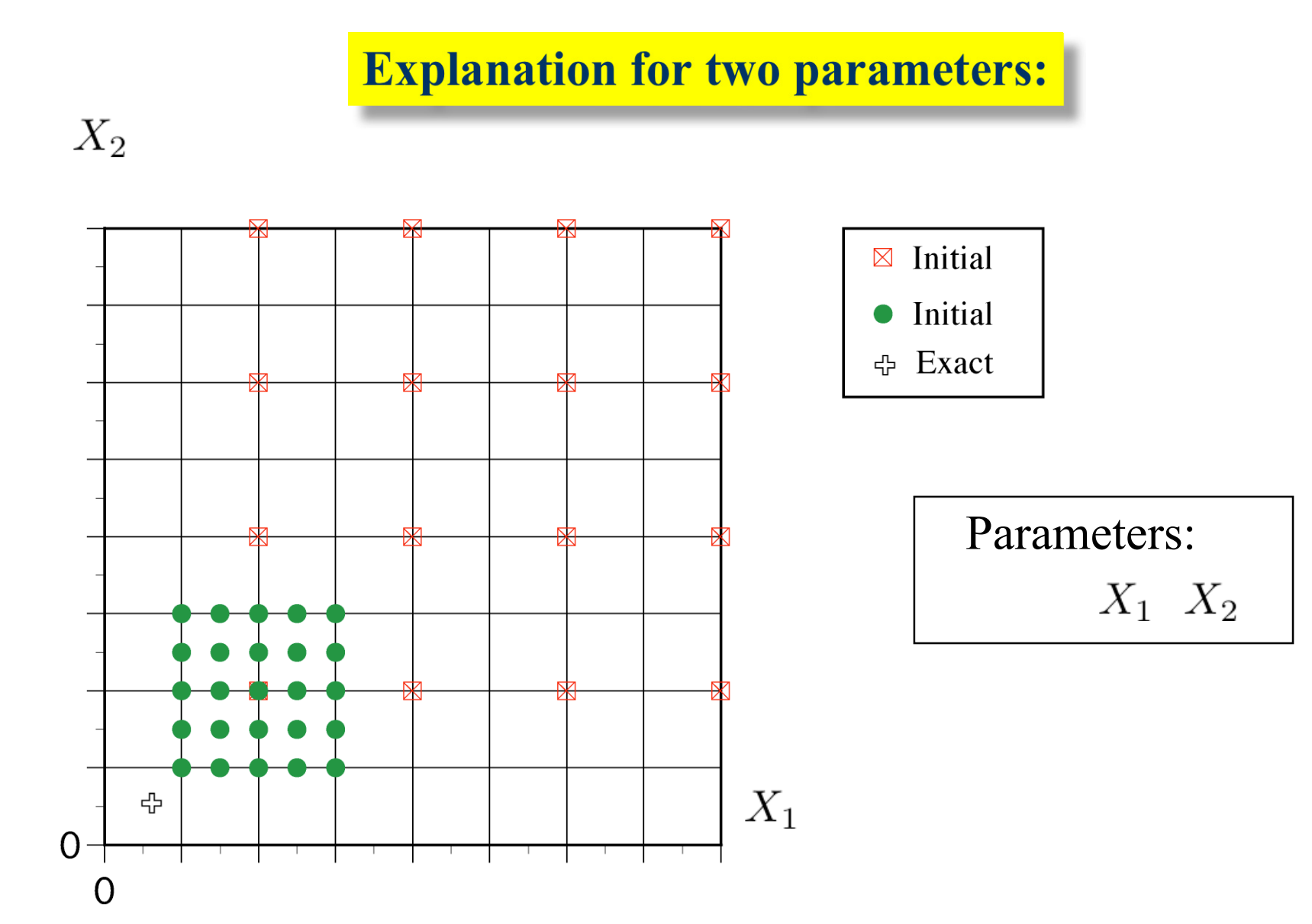

## **Inverse Analysis via BEM and Kalman Filter**

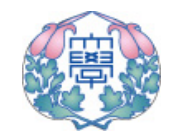

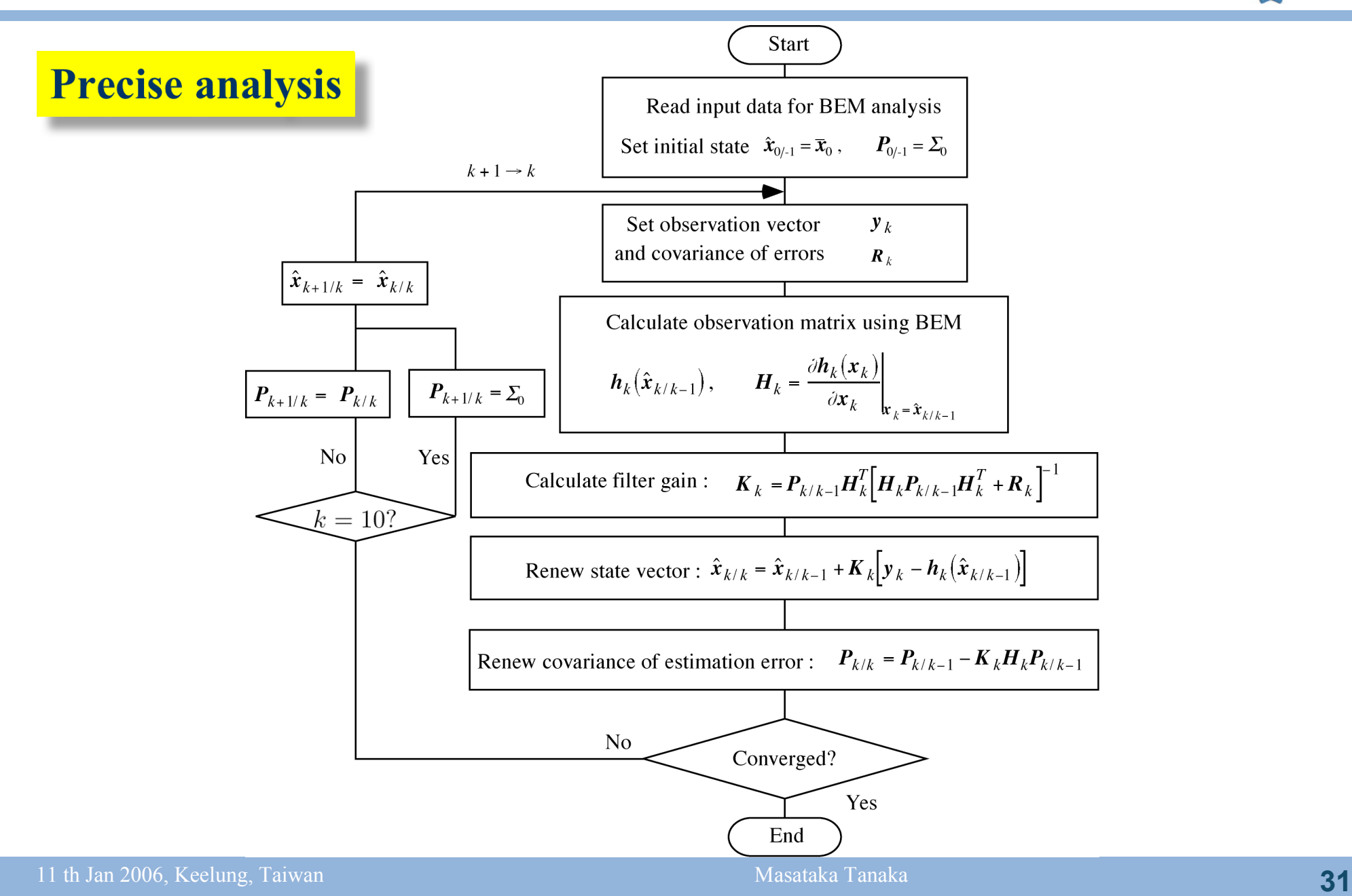

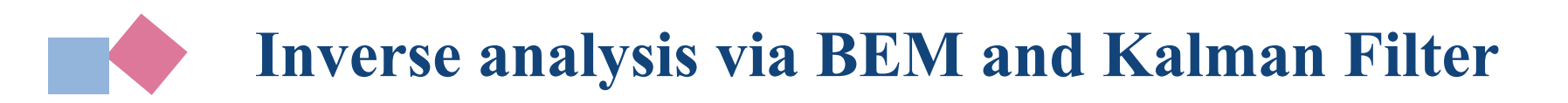

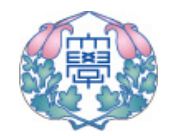

#### -**Cost function:**

$$
W_k = \frac{1}{n} \sum_{i=1}^n \left( \frac{\nu_i(X_k) - \overline{\nu}_i}{\overline{\nu}_i} \right)^2
$$

*vi* :Computed strain  $\overline{v}_i$  : Measured strain

#### -**Criterion of convergence:**

$$
\left|\frac{X_i(k+1) - X_i(k)}{X_i(k)}\right| < \epsilon
$$

*Xi*(*k*) : Estimated parameter at *k*th iteration  $\varepsilon = 10^{-3}$ 

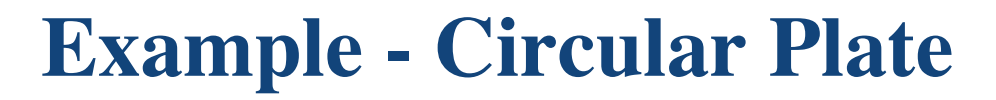

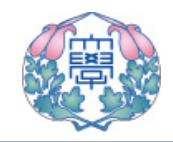

#### **Analysis Model Discretization**  $x_2$ All edge clamped  $\mathbf{1}$  $r = 0.5$ B  $\mathop{\mathrm{A}}\limits_{\circ\text{-}}$ Ó  $\sum_{x_1}$  $\overline{0}$ o: Observation point  $unit: [m]$

$$
\begin{aligned}\n\text{Material} \\
\text{constants} &\cdot E_0 = 2.0 \times 10^{11} [Pa] \\
\rho_0 &= 7.8 \times 10^3 [kg/m^3] \\
\nu_0 &= 0.3\n\end{aligned}
$$

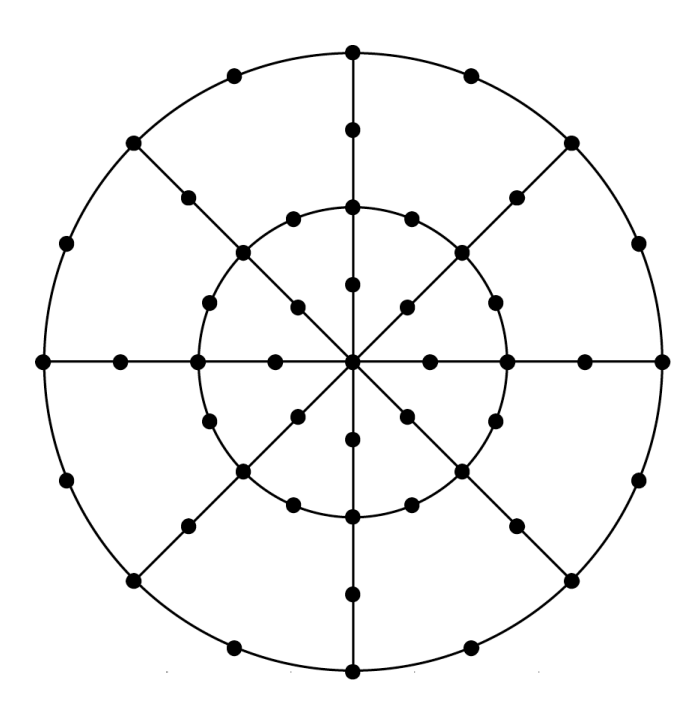

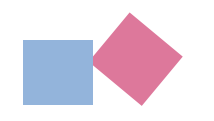

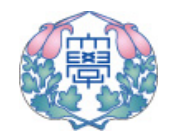

-**Selection of Measured Data**

**Concentrated load of Heaviside-function type is applied at the center point of plate.**

**Two points in time as shown in the figure are selected for the two spatial points A and B.**

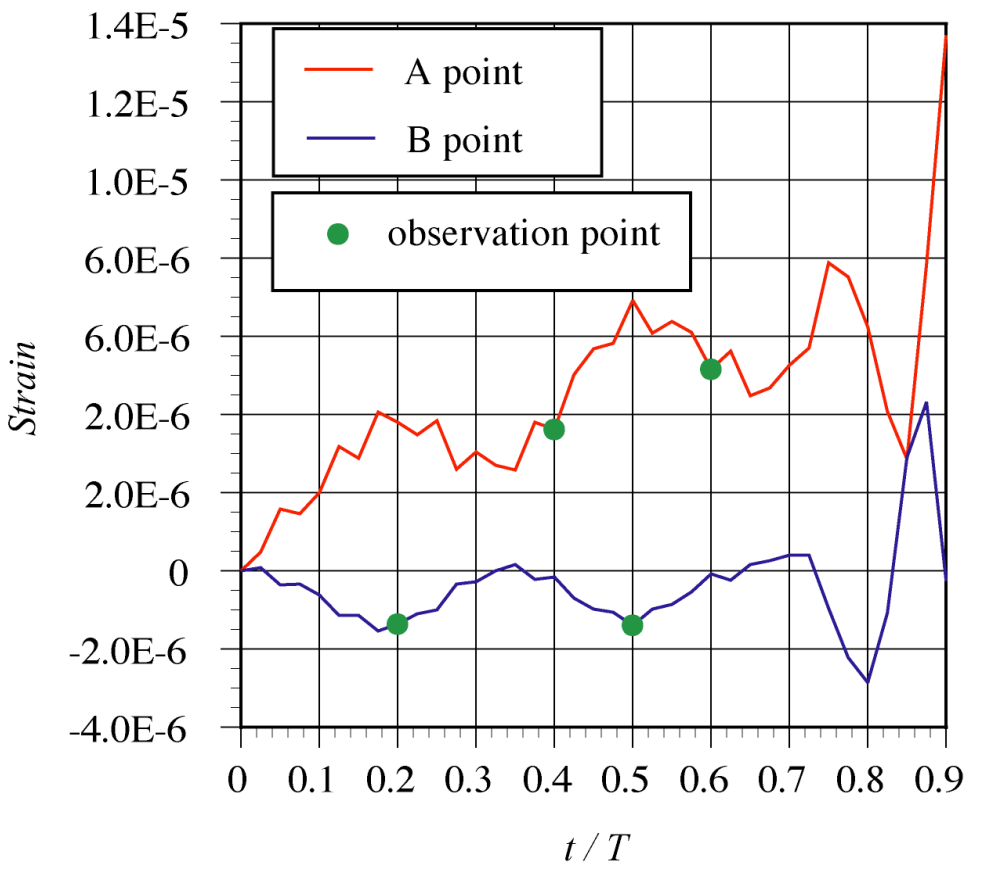

**Strain variations in time for normal strain in x-axisT=0.0075[s]**

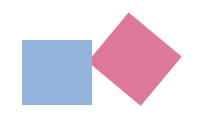

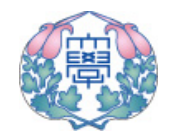

-**1st Step Analysis**

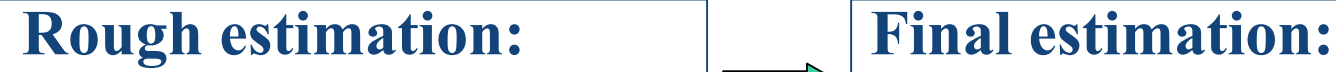

 $(E/E_0, \rho/\rho_0) = (2.25, 2.25)$ 

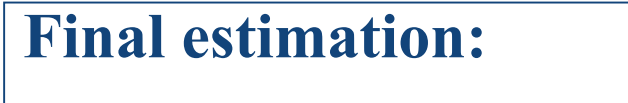

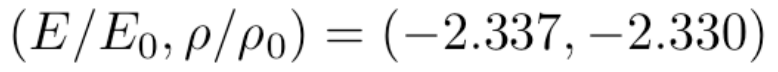

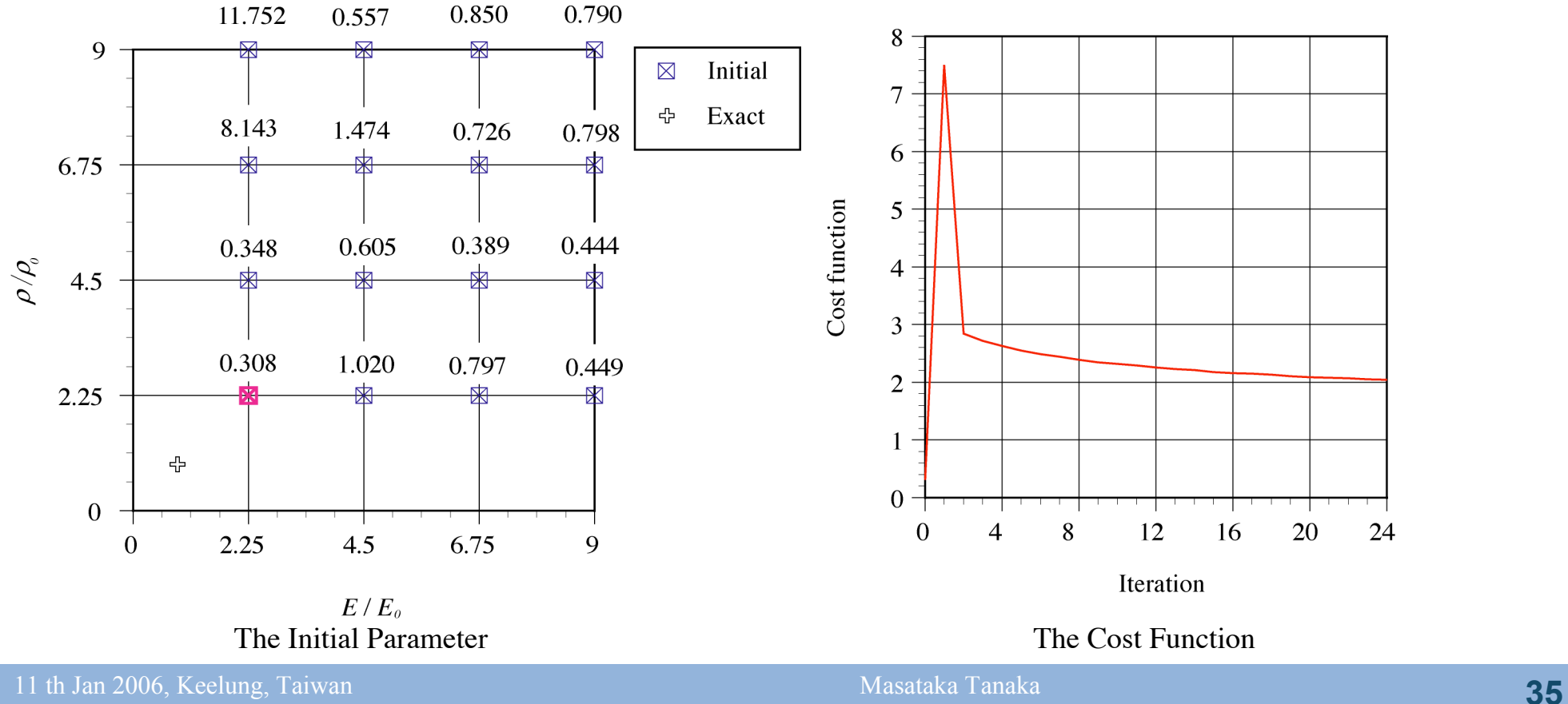

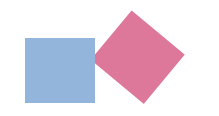

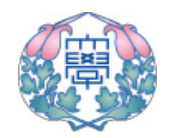

## -**Second Trial of two-Step Inverse Analysis**

**Rough estimation:**  $(E/E_0, \rho/\rho_0) = (1.125, 1.125)$ 

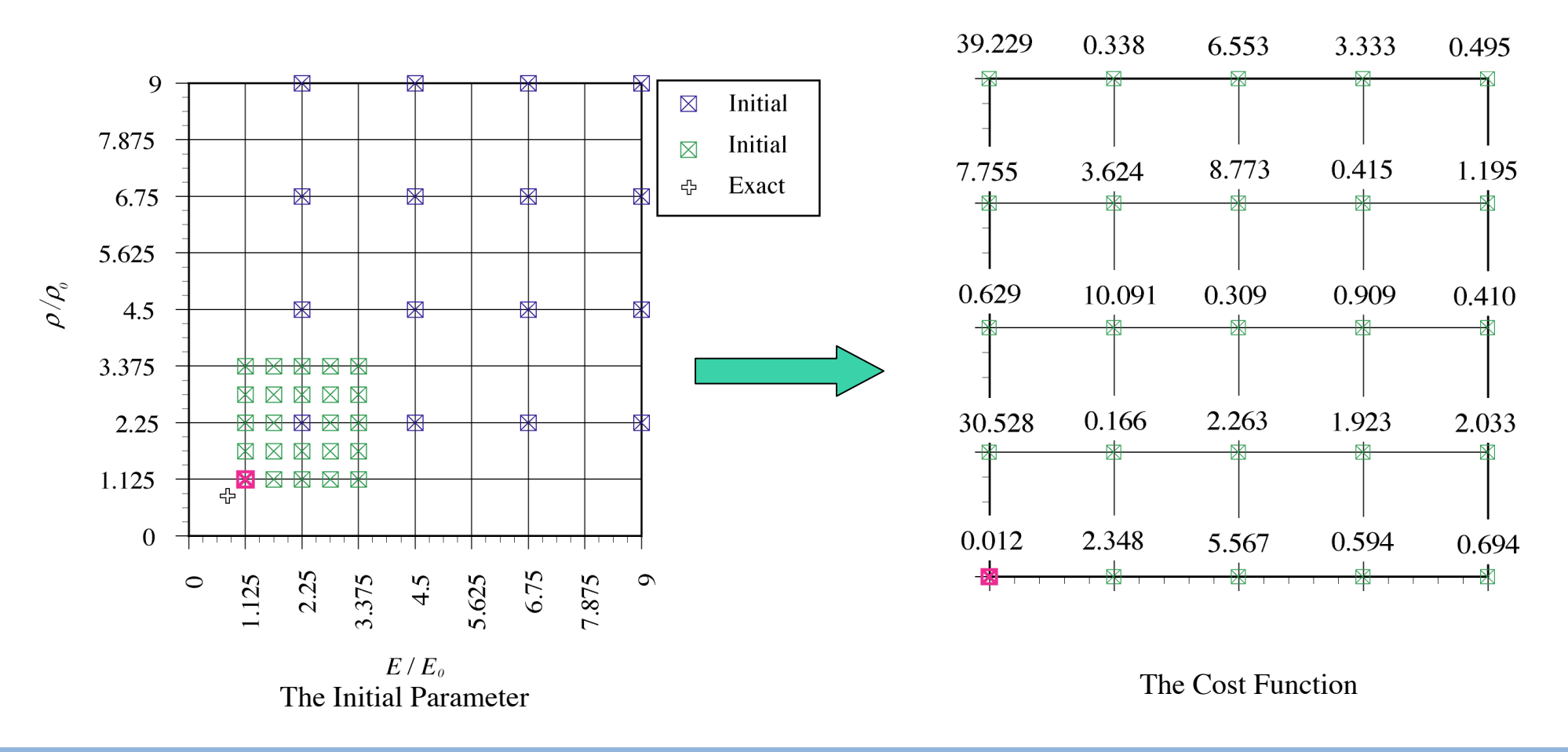

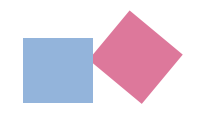

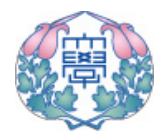

## -**Final Results Obtained: Rough estimation: Final estimation:**  $(E/E_0, \rho/\rho_0) = (1.125, 1.125)$  $(E/E_0, \rho/\rho_0) = (0.999, 0.999)$  $1.0E-0$  $1.0E-1$

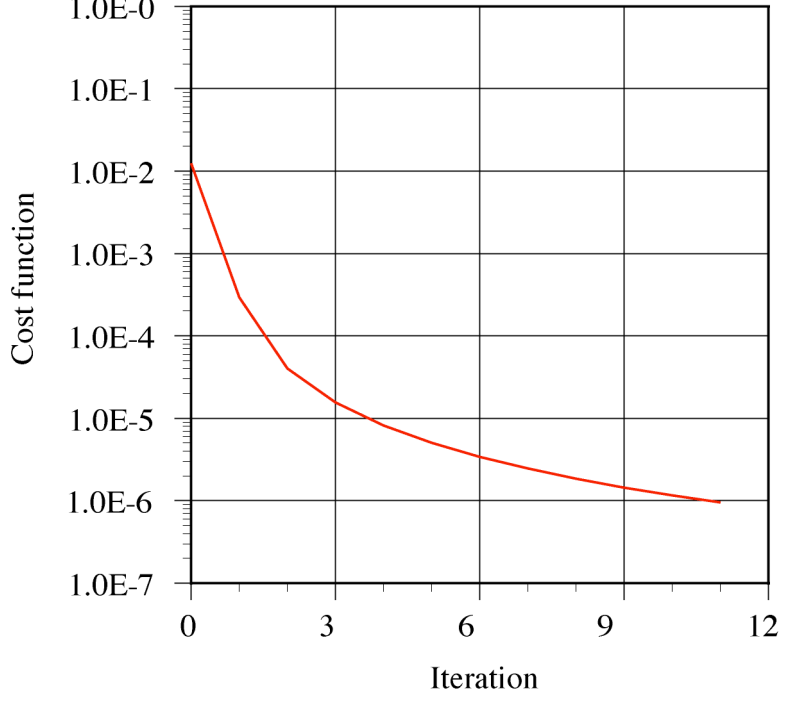

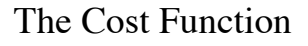

# **Resetting Variance of Estimated Values**

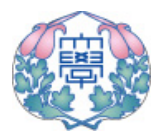

#### -**Drawback of Kalman Filter:**

**First, we assume the co-variance of estimated values, and then its value is automatically renewed at each iteration.**

**The co-variance of estimated values rapidly becomes very small, and thereafter little modification of parameters is made, which results in a larger number of iterations to approach the target.**

## -**Remedy of the above dilemma: Co-variance of estimated values is reset after anappropriate number of iterations, e.g., 5 or 10.**

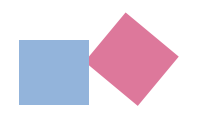

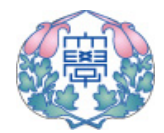

#### **Co-variance is reset after 10 iterations**

Initial guess :

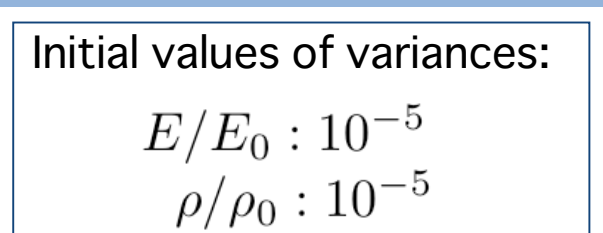

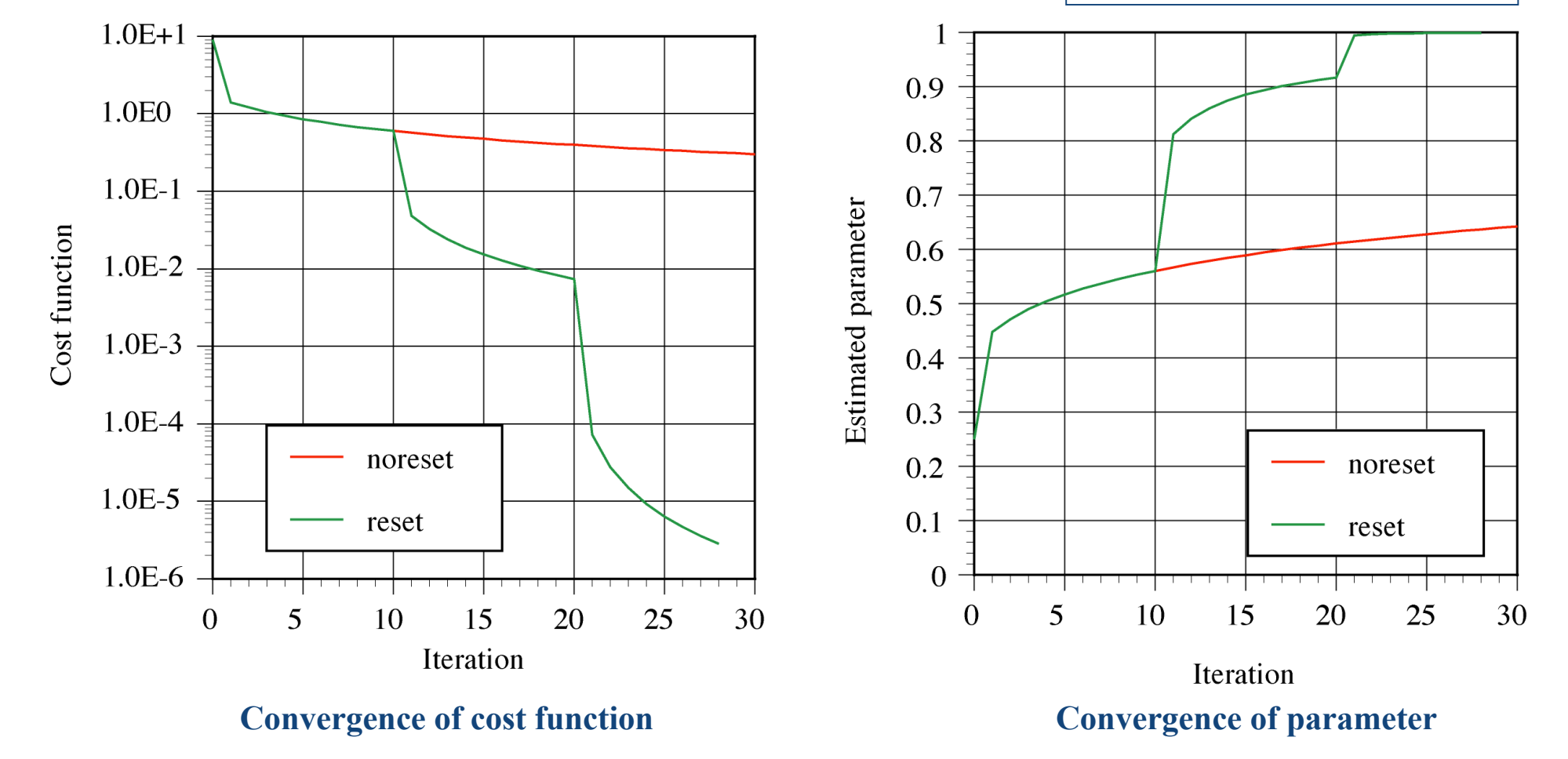

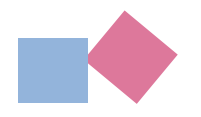

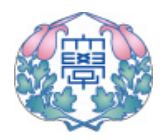

#### $\blacklozenge$ **Estimated results with and without resetting co-variance of estimated values**

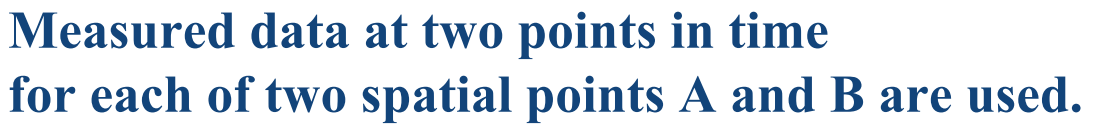

**Meatle 12 Initial values of co-variances**<br> $E/E_0: 10^{-5}$   $\rho/\rho_0: 10^{-5}$ 

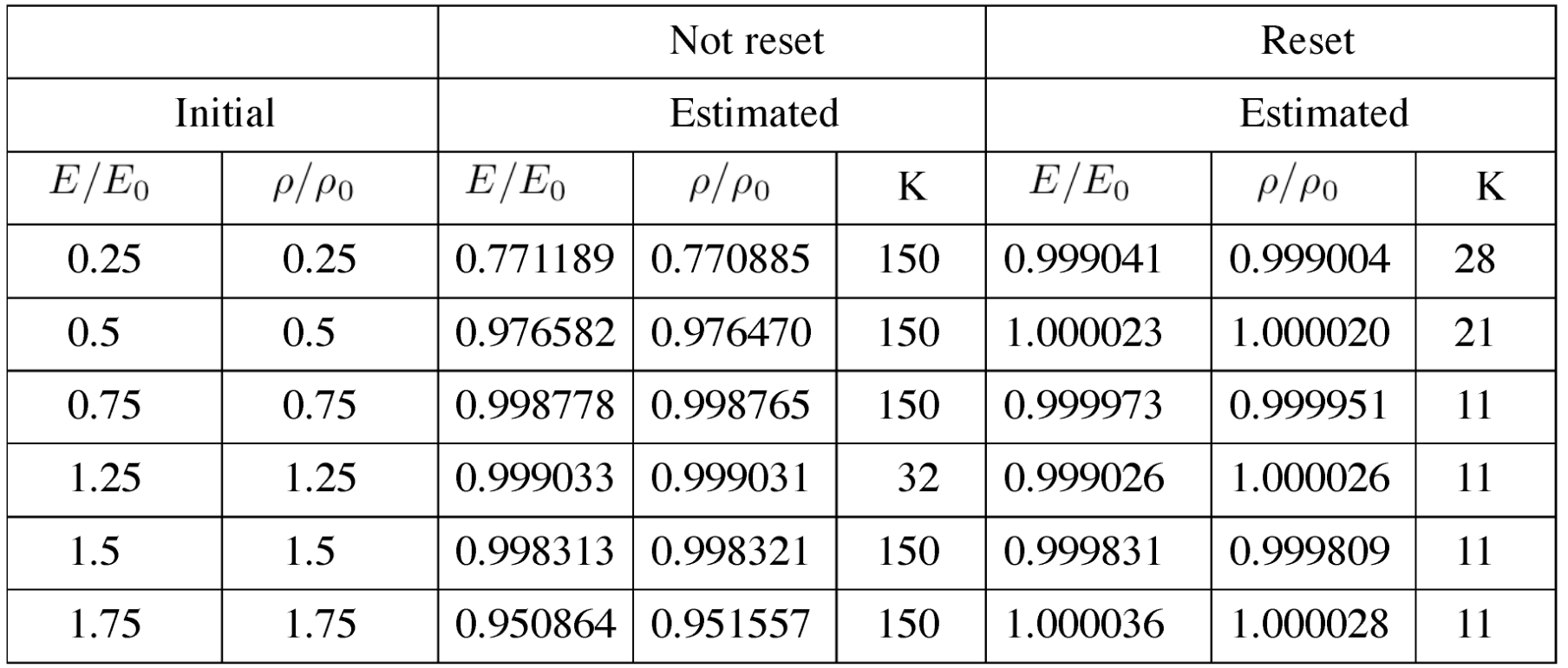

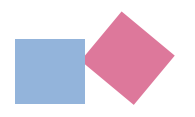

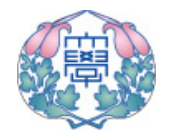

**Simulation for measured data with measurement errors Results calculated by BEM are assumed to be averaged data, and random noise is superposed onto these data:**

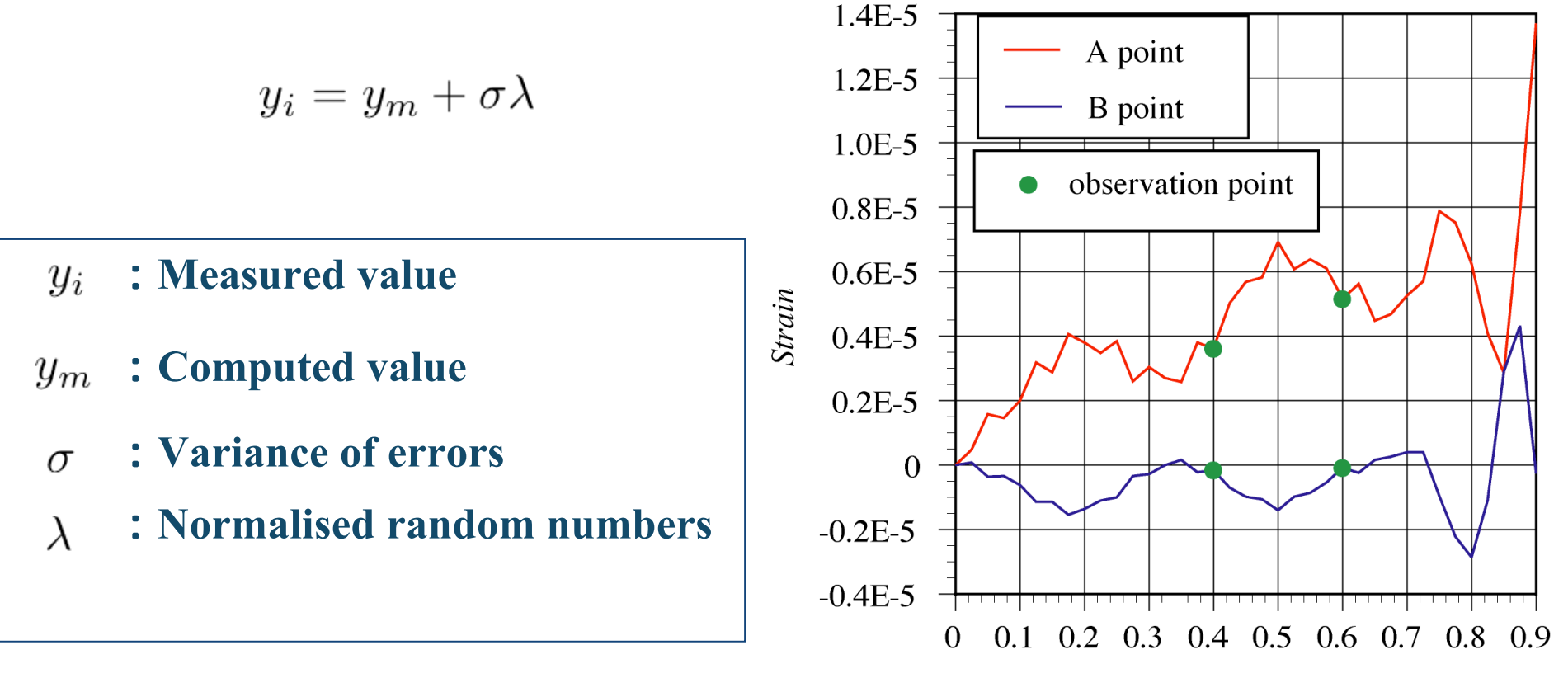

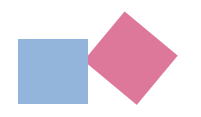

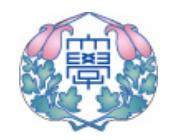

#### -**Estimated results for three kinds of variance for measurement errors**

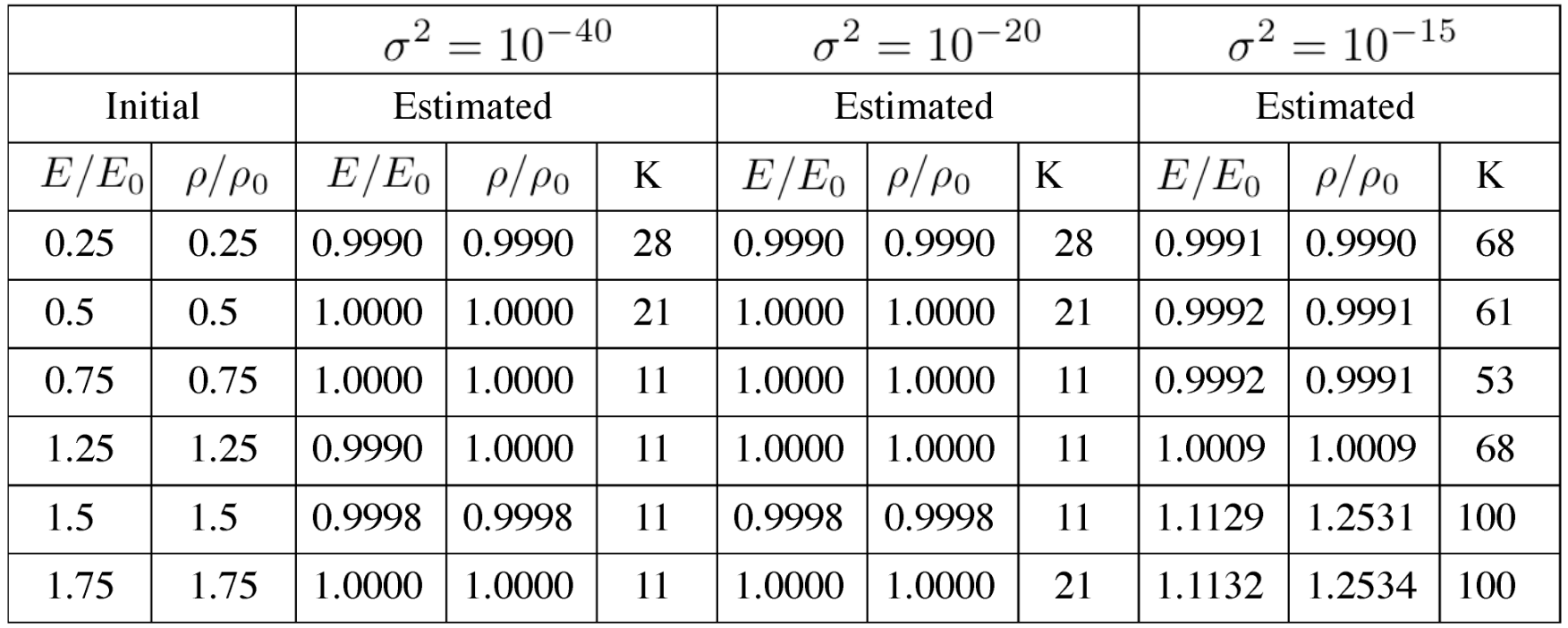

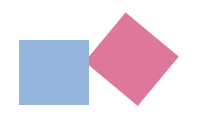

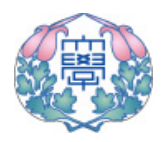

#### -**Increase of measuring points in time**

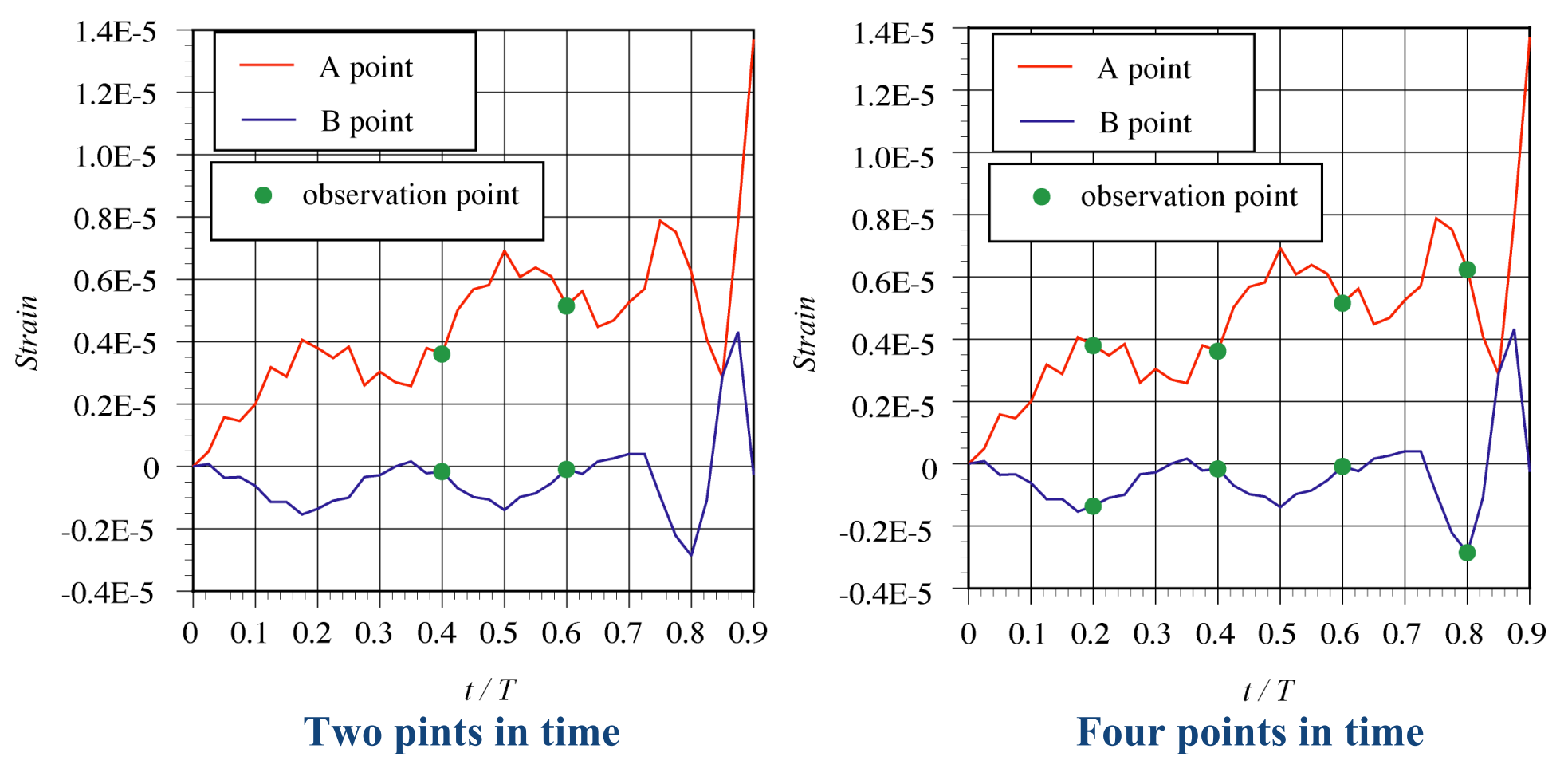

#### **Normal strain in axis x at spatial points A and B**

11 th Jan 2006, Keelung, Taiwan Masataka Tanaka Masataka Tanaka Masataka Tanaka Masataka Masataka Masataka Masa

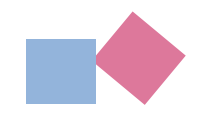

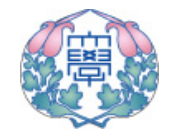

**Variance of errors:**  $\sigma^2 = 10^{-15}$ 

#### **Increase of measuring points in time can improve the solutions.**

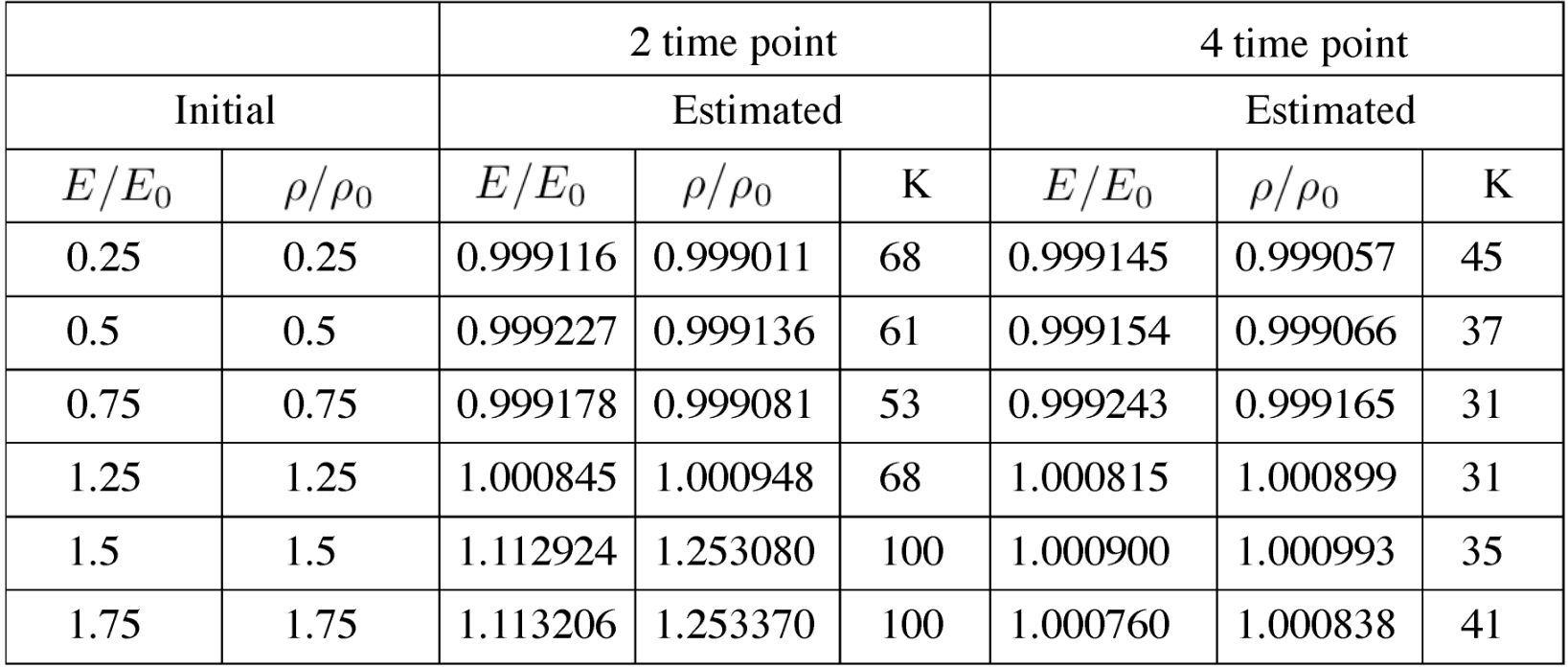

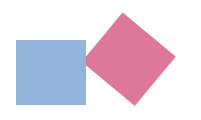

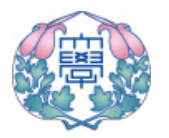

- -**A two-step inverse analysis has been applied to the parameter identification problem of elastic plates subjected to dynamic loading.**
- -**For rough estimation of parameter values, trial computations are carried out for a number of their combinations to find the best one producing the lowest value of cost function.**
- -**It is demonstrated through numerical experiment that precise inverse analysis based on the extended Kalman and BEM can provide a successful estimation if the initial guess of the rough estimation is used.**

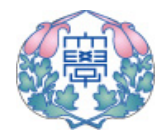

- $\blacklozenge$  In the inverse analysis using the extended Kalman **filter, resetting the co-variance of estimated parameters after several iterations is very effective for acceleration of convergence.**
- -**Increase of measured data in time could lead to a better estimation of parameters.**
- -**Experimental design can also be applied to rough estimation of parameters.**
- -**Further computation is required for identification of other parameters, e.g. locations of the applied load, its variations in time, etc.**